## **Unité 3 : La programmation Logo Cours n° 11 : la récursivité dans XLOGO**

- 1. **la procédure récursive : 1 Défintion :**
- **une procédure récursive est une procédure normale ou paramétrée qui fais appel à elle même.**
	- **2. exemple :**

**pour cercles :r :n** # début de la procédure paramétrée cercles **repete :n** # la tortue va répéter n fois ce qui est dans les 1ers crochets **[repete 360 [ AV :r TD 1]** # la tortue déssine un cercle de rayon r **av :r** # la tortue avance de r pas **cercles :r+1 :n]** # la tortue refais la procédure cercles avec les variables r+1 et n **fin**

**3. propriétés :**

**l'exécution d'une procédure récursive ne s'arrête jamais pour arrêter une procédure récursive, il faut cliquer sur le bouton « stop » les procédures récursives sont utilisés dans les programmes qui s'exécutent à longue durée comme : « la programmation du feu rouge », «les montres électroniques », …etc.**

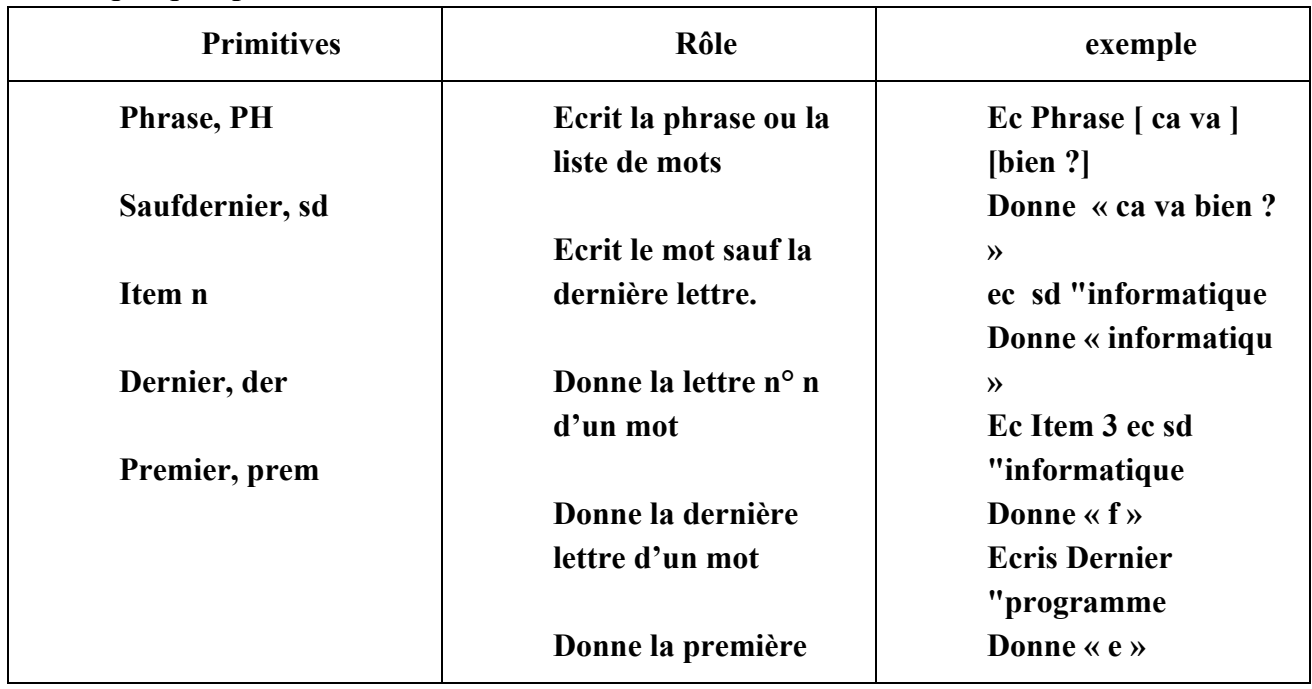

1. **quelques primitives :**

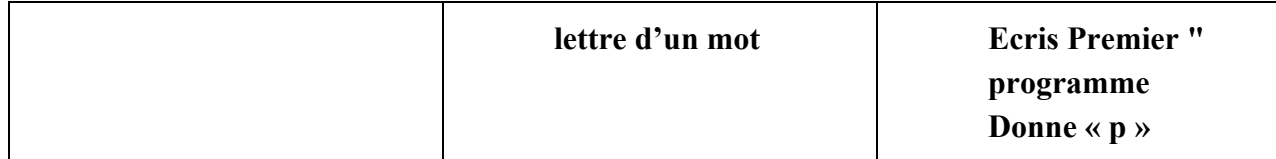

## 1. **Quelques procédures récursives :**

## **1 La procédure qui permet de faire une montre électronique**

Pour montre Cercle 120 Av 100 gomme Re 100 dessine Td 6 montre fin

## **2 La procédure qui permet de dessiner une mosaique**

pour carre :i repete 4[av :i td 90] td 10 carre :i+1 fin